## **LOPEZ\_MESOTELIOMA\_SURVIVAL\_TIME\_DN**

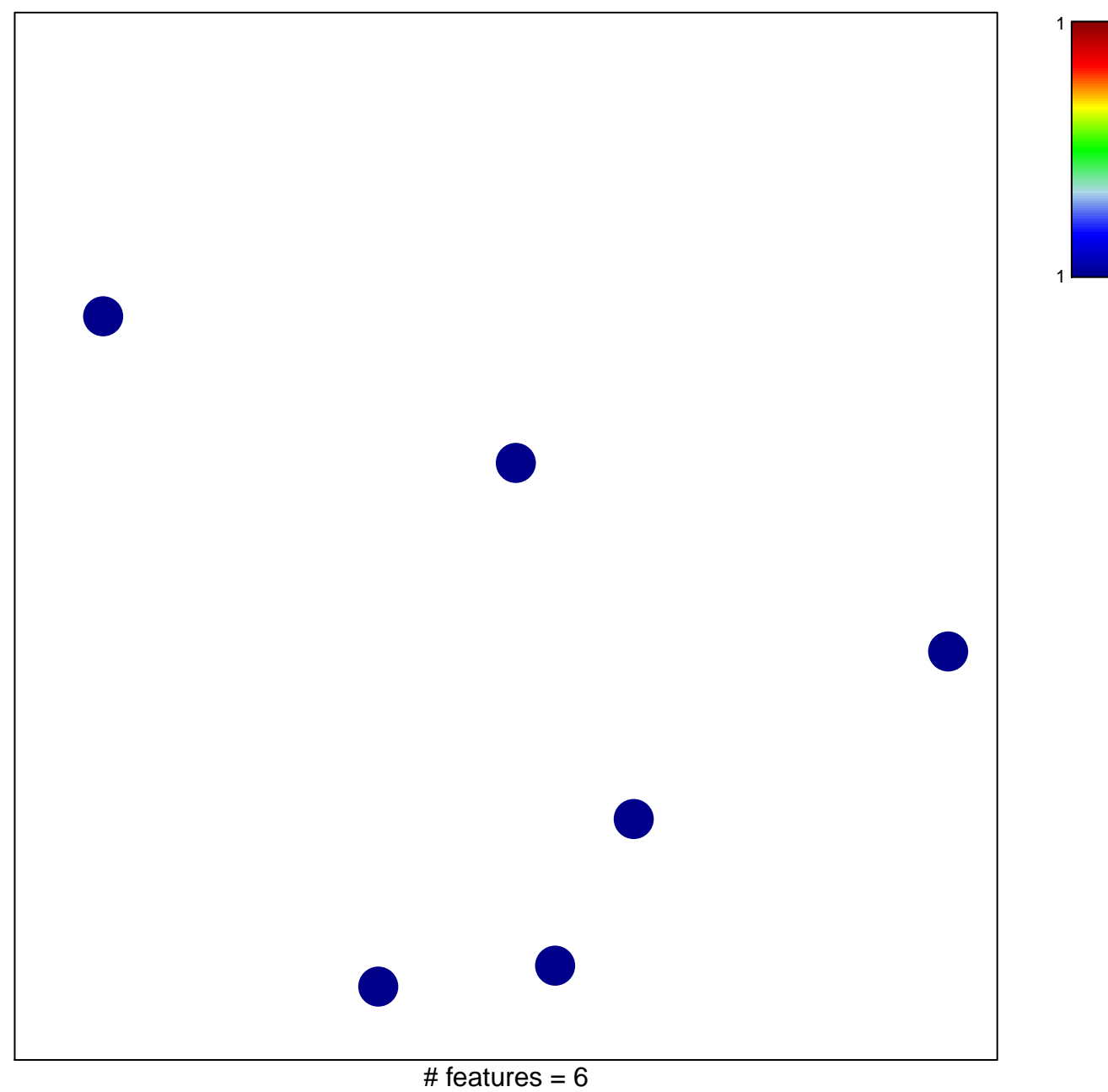

chi–square  $p = 0.85$ 

## **LOPEZ\_MESOTELIOMA\_SURVIVAL\_TIME\_DN**

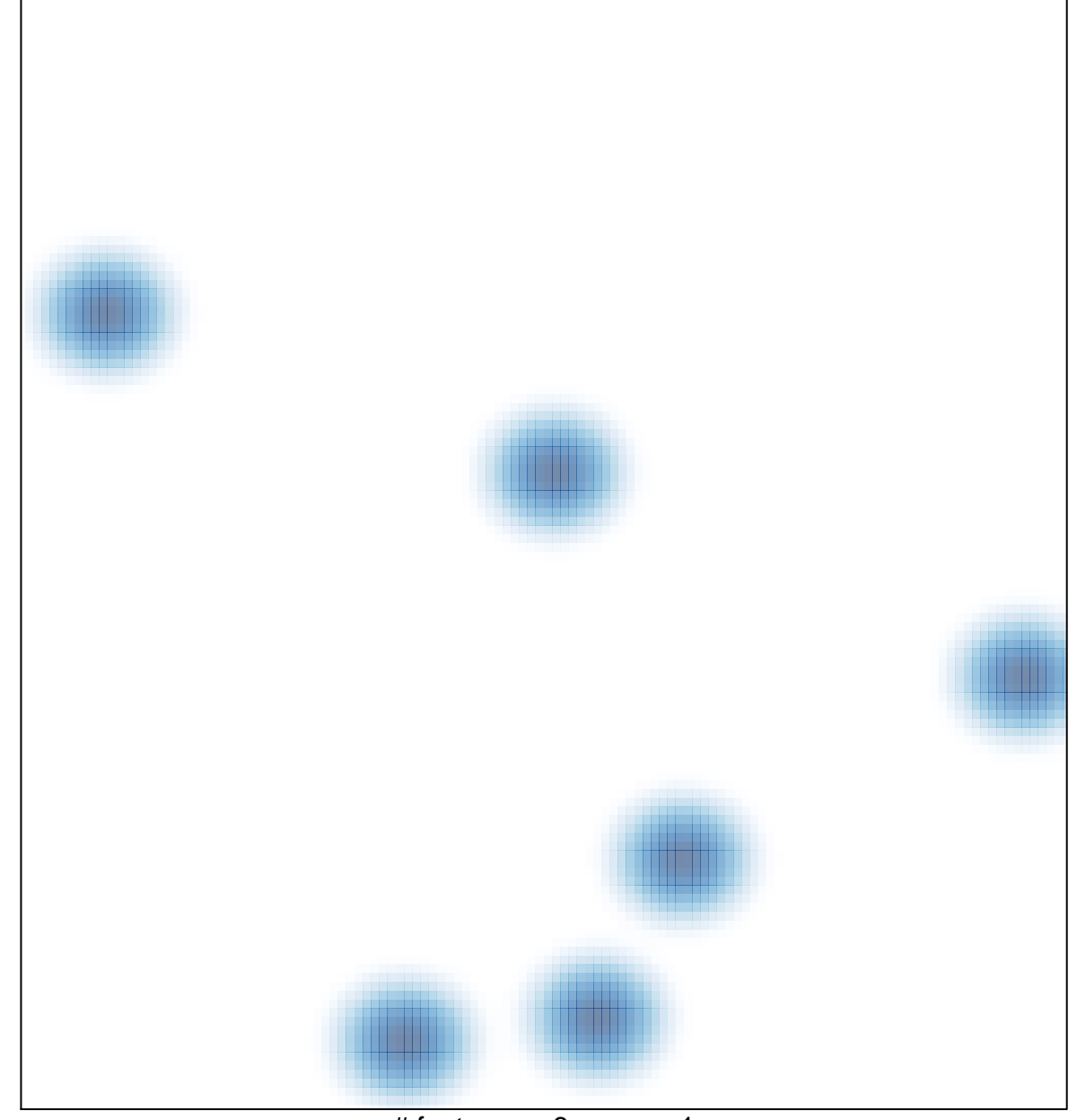

# features =  $6$ , max = 1